## **Варианты к лабораторной работе №1**

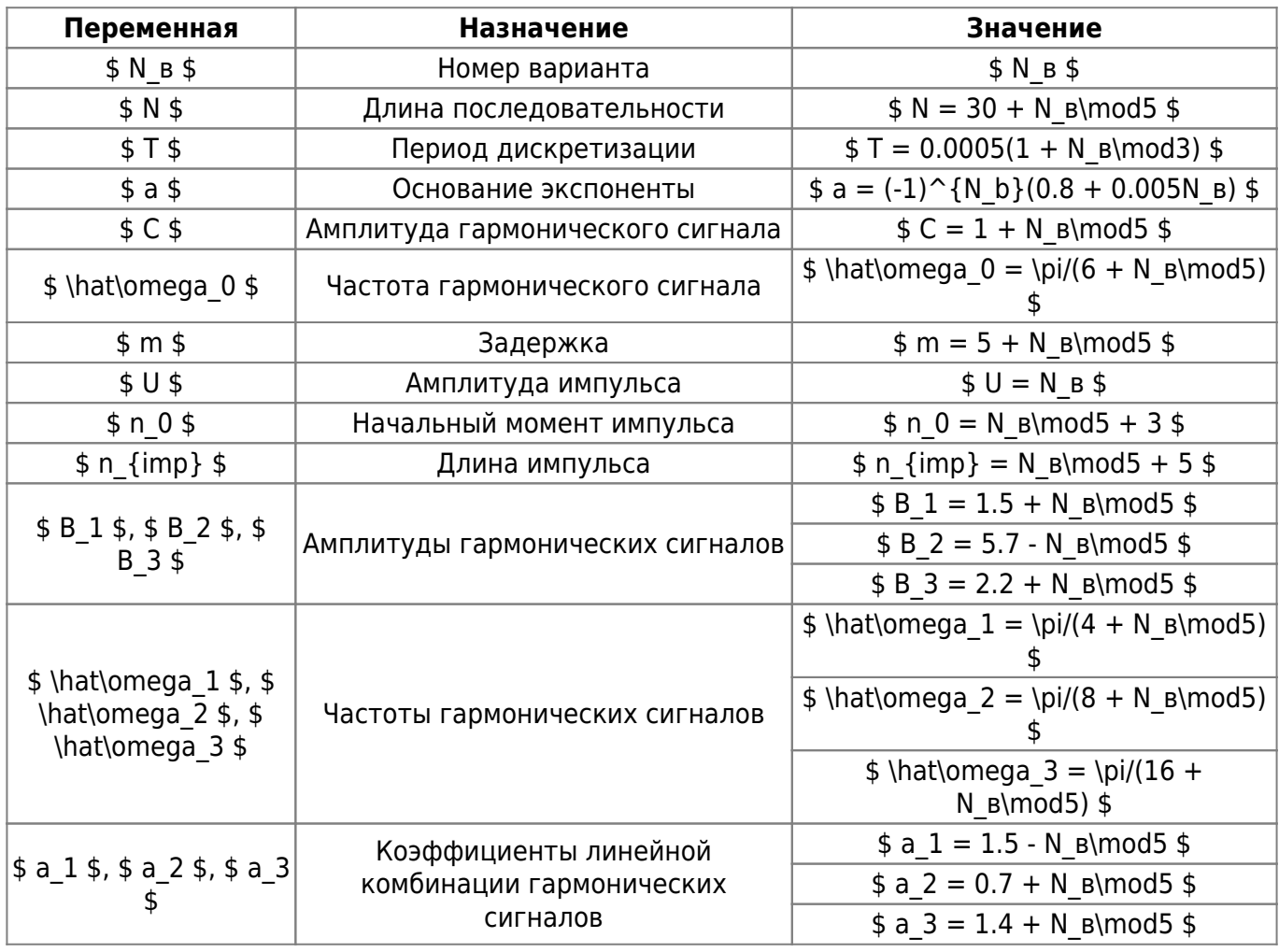

From: <http://se.moevm.info/> - **se.moevm.info**

Permanent link: **[http://se.moevm.info/doku.php/courses:digital\\_signal\\_processing:prac1:prac1-vars](http://se.moevm.info/doku.php/courses:digital_signal_processing:prac1:prac1-vars)**

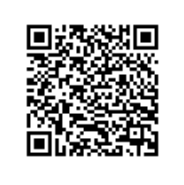

Last update: **2022/12/10 09:08**